МИНИСТЕРСТВО НАУКИ И ВЫСШЕГО ОБРАЗОВАНИЯ РОССИЙСКОЙ ФЕДЕРАЦИИ Федеральное государственное автономное образовательное учреждение высшего образования ІАПИОНАЛЬНЫЙ ИССЛЕДОВАТЕЛЬСКИЙ ТОМСКИЙ ПОЛИТЕХНИЧЕСКИЙ УНИВЕРСИТЕТ»

УТВЕРЖДАЮ Директор ИШНКБ \_\_\_\_\_\_\_\_\_\_\_ Седнев Д.А. 2020 г.

# **РАБОЧАЯ ПРОГРАММА ДИСЦИПЛИНЫ ПРИЕМ 2017 г. ФОРМА ОБУЧЕНИЯ очная**

# **Компьютерные средства измерения**

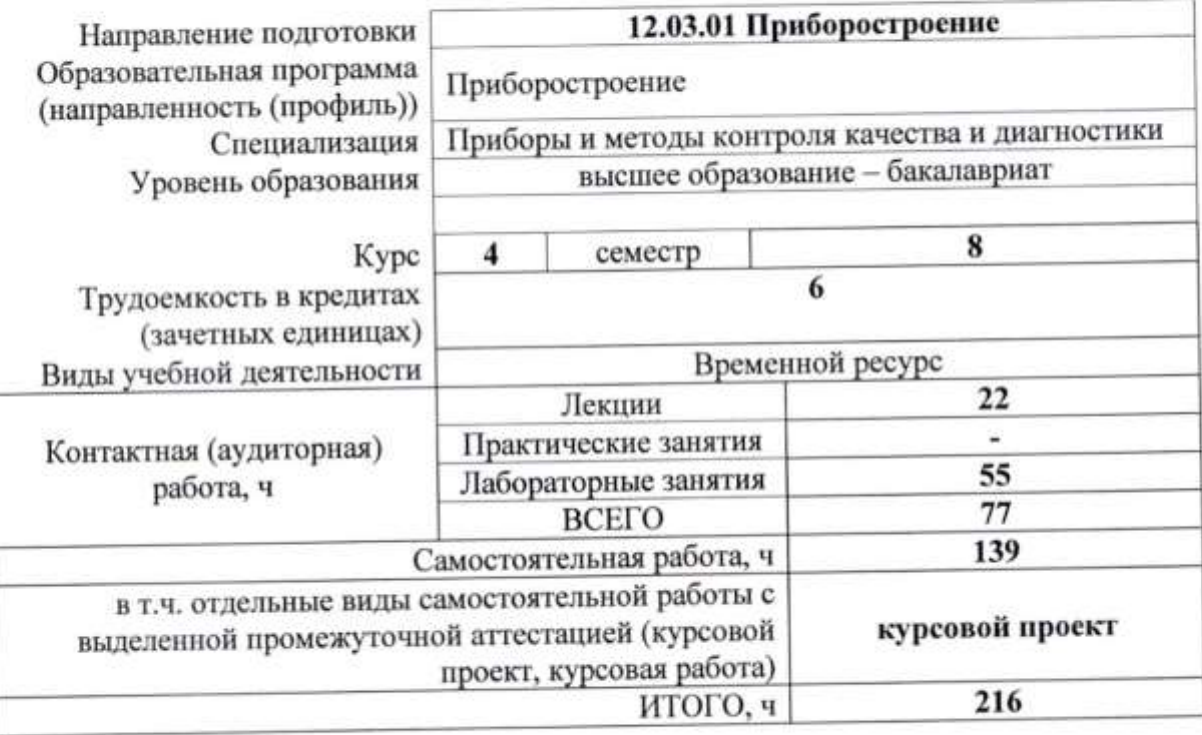

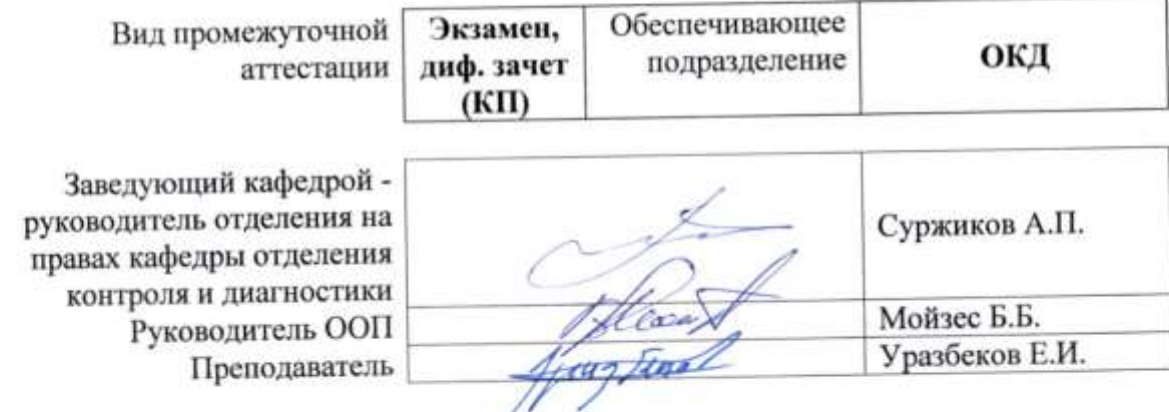

2020 г.

#### 1. Цели освоения дисциплины

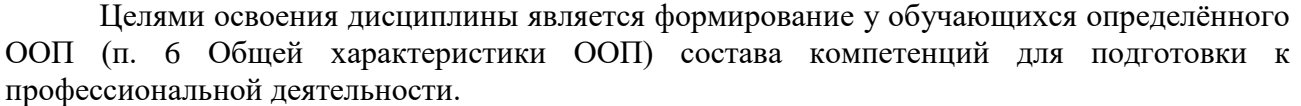

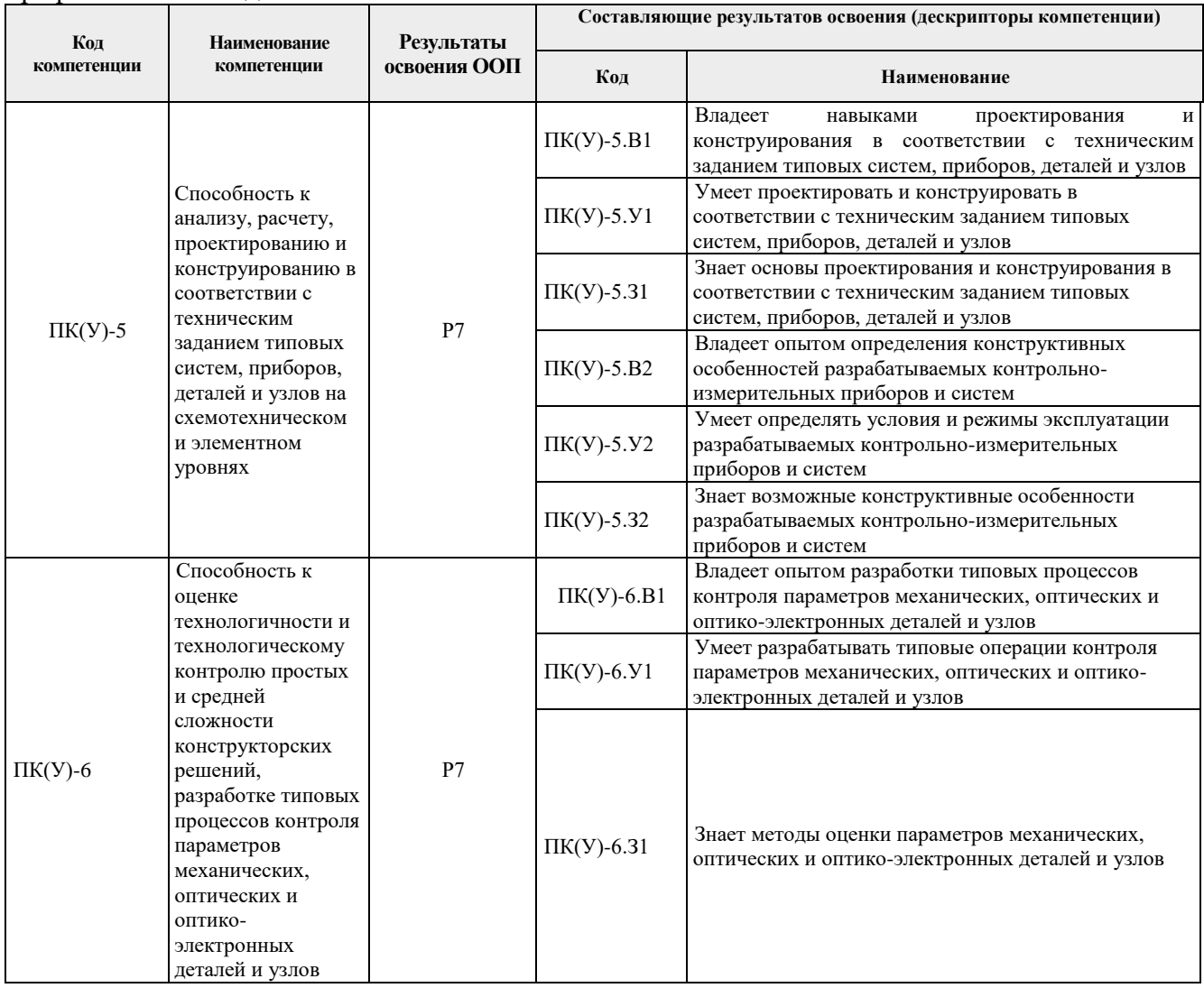

# **2. Место дисциплины (модуля) в структуре ООП**

Дисциплина относится к вариативной части Блока 1 учебного плана образовательной программы (элективная дисциплина).

# **3. Планируемые результаты обучения по дисциплине**

# После успешного освоения дисциплины будут сформированы результаты обучения:

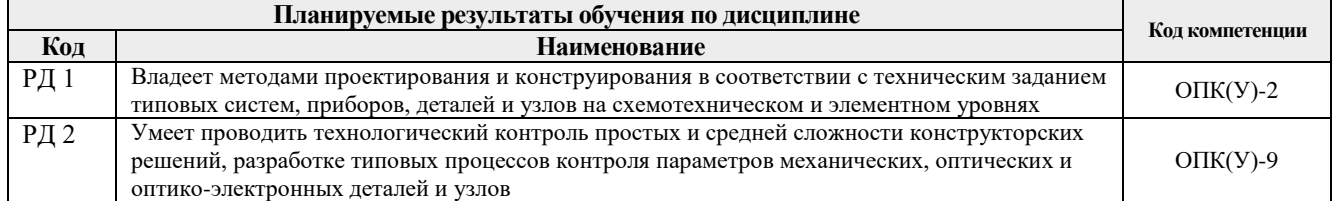

Оценочные мероприятия текущего контроля и промежуточной аттестации представлены в календарном рейтинг-плане дисциплины.

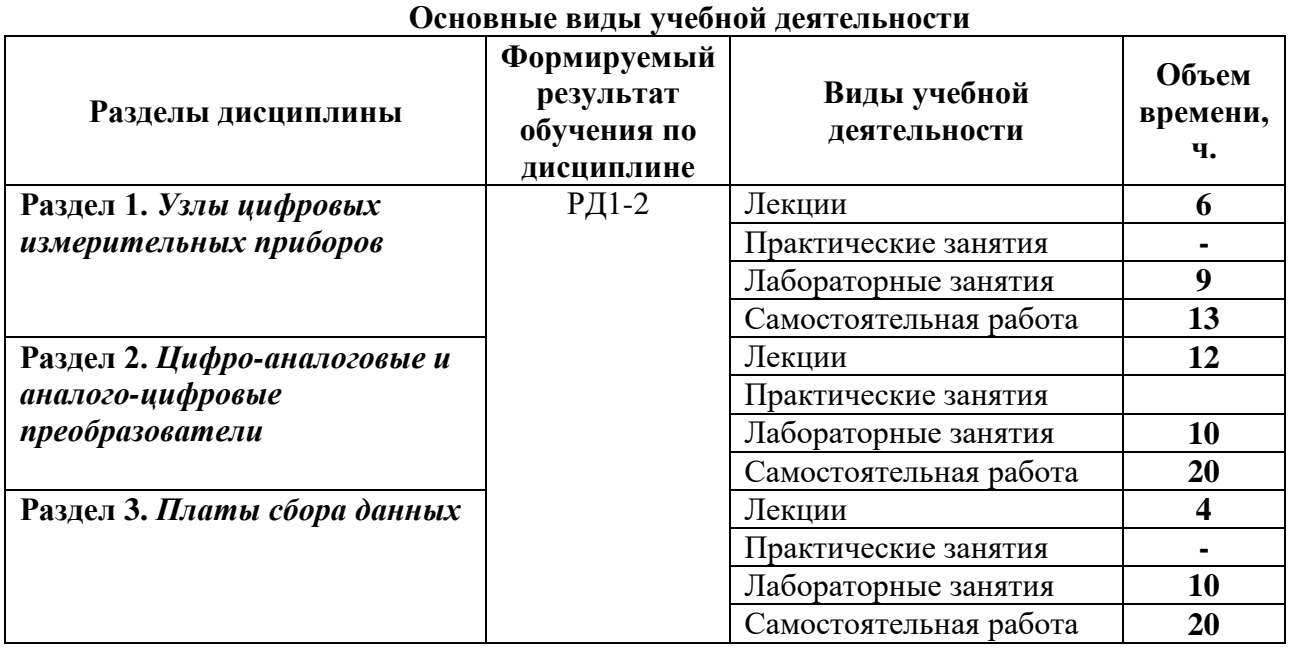

#### **4. Структура и содержание дисциплины**

Содержание разделов дисциплины:

# **4.1. Наименование разделов дисциплины:**

#### **Раздел 1.** *Узлы цифровых измерительных приборов*

Ключи на биполярных транзисторах. ТТЛ-логика. КМОП-логика. RS-триггеры. Dтриггеры. Т-триггеры, JK-триггеры. Регистр сдвига. Двоичные и двоично-десятичные счетчики. Дешифраторы и демультиплексоры. Цифровые индикаторы. Виды отображения знаков и типы физической реализации.

#### **Темы лекций**

- 1. Ключи на биполярных транзисторах
- 2. Двоичные и двоично-десятичные счетчики
- 3. Цифровые индикаторы

#### **Названия лабораторных работ:**

1. Моделирование основных линейных преобразователей.

#### **Раздел 2.** *Цифро-аналоговые и аналого-цифровые преобразователи*

Дискретизация и квантование. Теорема Котельникова. Цифровые коды для биполярных АЦП и ЦАП. Цифро-аналоговый преобразователь на основе резистивных матриц. Особенности реализации ЦАП на биполярных и полевых транзисторах. Применение ЦАП для умножения, деления. Цифровые потенциометры. Управление коэффициентом передачи усилителей с помощью ЦАП. Назначение и основные параметры АЦП. Виды АЦП. Интерфейсы передачи данных. Устройство выборки-хранения. Компаратор напряжения. АЦП двухтактного интегрирования. АЦП параллельного считывания. АЦП следящего уравновешивания. АЦП развертывающего уравновешивания.

#### **Темы лекций**

- 1. Дискретизация и квантование
- 2. Цифро-аналоговый преобразователь
- 3. Аналогово-цифровой преобразователь

#### **Названия лабораторных работ:**

1. Цифровые интегральные схемы. Компараторы напряжения.

2. Цифровые измерительные приборы на основе счётчиков импульсов.

## **Раздел 3.** *Платы сбора данных*

Структура платы сбора данных. Метрологические и функциональные характеристики. Интерфейсы связи плат сбора данных. Основные производители и критерии выбора. **Темы лекций**

- 1. Структура платы сбора данных
- 2. Интерфейсы связи плат сбора данных

## **Названия лабораторных работ:**

- 1. Основы работы и программирование платы сбора данных USB 3000.
- 2. Однократное и одноканальное измерение.
- 3. Измерение массива отсчетов.
- 4. Генерация сигналов.

## **Тематика курсового проекта (по вариантам)**

Создание виртуальных приборов в среде LabView (Цифро-аналоговый преобразователь, аналогово-цифровой преобразователь)

Моделирование приборов на языке графического программирования LabVIEW Создание измерительных модулей

## **5. Организация самостоятельной работы студентов**

Самостоятельная работа студентов при изучении дисциплины (модуля) предусмотрена в следующих видах и формах:

- Работа с лекционным материалом, поиск и обзор литературы и электронных источников информации по индивидуально заданной проблеме курса;
- Подготовка курсового проекта;
- Изучение тем, вынесенных на самостоятельную проработку;
- Подготовка к лабораторным работам, к практическим занятиям;
- Подготовка к оценивающим мероприятиям.

#### **6. Учебно-методическое и информационное обеспечение дисциплины**

#### **6.1 Методическое обеспечение**

1. [Глотов, Анатолий Филиппович.](http://catalog.lib.tpu.ru/files/names/document/RU/TPU/pers/26859) Математическое моделирование электронных схем : учебное пособие [Электронный ресурс] / А. Ф. Глотов; Национальный исследовательский Томский политехнический университет (ТПУ), Институт неразрушающего контроля (ИНК), Кафедра промышленной и медицинской электроники (ПМЭ). — 1 компьютерный файл (pdf; 4.2 MB). — Томск: Изд-во ТПУ, 2012. — Заглавие с титульного экрана. — Электронная версия печатной публикации. — Доступ из корпоративной сети ТПУ. — Системные требования: Adobe Reader. Схема доступа: <http://www.lib.tpu.ru/fulltext2/m/2013/m040.pdf> (дата обращения 25.04.2017)

2. Федосов, В. П.. Цифровая обработка сигналов в LabVIEW : учебное пособие [Электронный ресурс] / Федосов В. П., Нестеренко А. К.. — Москва: ДМК Пресс, 2009. — 456 с.. — Книга из коллекции ДМК Пресс - Информатика.. — ISBN 5-94074-342-0. Схема доступа: [http://e.lanbook.com/books/element.php?pl1\\_cid=25&pl1\\_id=1090](http://e.lanbook.com/books/element.php?pl1_cid=25&pl1_id=1090) (дата обращения дата обращения 25.04.2017)

3. Суранов, А. Я.. LabVIEW 8.20: Справочник по функциям [Электронный ресурс] / Суранов А. Я.. — Москва: ДМК Пресс, 2009. — 536 с.. — Книга из коллекции ДМК Пресс - Информатика.. — ISBN 5-94074-347-1. Схема доступа: [http://e.lanbook.com/books/element.php?pl1\\_cid=25&pl1\\_id=1092](http://e.lanbook.com/books/element.php?pl1_cid=25&pl1_id=1092) (дата обращения дата обращения 25.04.2017)

## **Дополнительная литература:**

1. Королев, Ю. И.. Инженерная и компьютерная графика : учебное пособие для вузов / Ю. И. Королев, С. Ю. Устюжанина. — Санкт-Петербург: Питер, 2014. — 428 с.: ил.. — Учебное пособие. —Стандарт третьего поколения. —Для бакалавров, магистров и специалистов. — Библиогр.: с. 428.. — ISBN 978-5-496-00759-7.

2. Боресков, Алексей Викторович. Компьютерная графика : учебник и практикум для прикладного бакалавриата / А. В. Боресков, Е. В. Шикин; Московский государственный университет им. М. В. Ломоносова (МГУ). — Москва: Юрайт, 2016. — 219 с.: ил.. — Бакалавр. Прикладной курс. — Библиогр.: с. 219.. — ISBN 978-5-9916-5468-5.

3. Батоврин, Виктор Константинович. LabVIEW : практикум по электронике и микропроцессорной технике / В. К. Батоврин, А. С. Бессонов, В. В. Мошкин. — Москва: ДМК Пресс, 2005. — 181 с.: ил. + Приложение: CD-ROM. — Библиогр.: с. 181.. — ISBN 5- 94074-204-1.

## **6.2 Информационное обеспечение**

Internet-ресурсы (в т.ч. в среде LMS MOODLE и др. образовательные и библиотечные ресурсы):

Информационно-справочные системы:

Профессиональные базы данных и информационно-справочные системы доступны по ссылке:<https://www.lib.tpu.ru/html/irs-and-pdb>

Лицензионное программное обеспечение (в соответствии с **Перечнем лицензионного программного обеспечения ТПУ)**:

WinDjView; 7-Zip; Adobe Acrobat Reader DC; Adobe Flash Player; AkelPad; Design Science MathType 6.9 Lite; Document Foundation LibreOffice; Far Manager; Google Chrome; MathWorks MATLAB Full Suite R2017b; Mozilla Firefox ESR; NI LabVIEW 2009 ASL; PTC Mathcad 15 Academic Floating; Tracker Software PDF-XChange Viewer

#### **7. Особые требования к материально-техническому обеспечению дисциплины**

В учебном процессе используется следующее лабораторное оборудование для практических и лабораторных занятий:

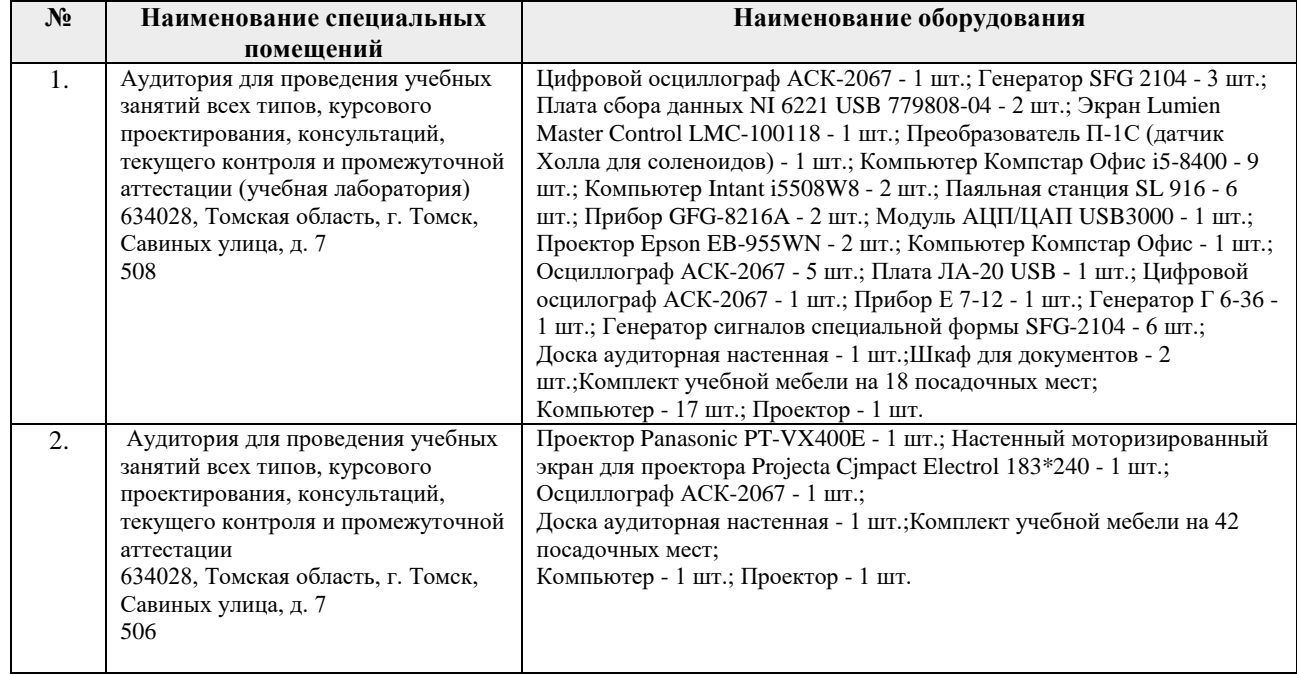

Рабочая программа составлена на основе Общей характеристики образовательной программы по направлению 12.03.01 Приборостроение, специализация «Приборы и методы контроля качества и диагностики» (приема 2017 г., очная форма обучения).

Разработчик:

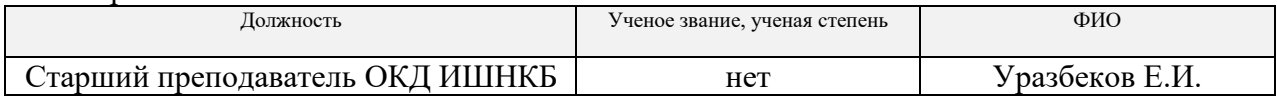

Программа одобрена на заседании кафедры ФМПК ИНК (протокол от «25» 05 2017 г. №13).

Заведующий кафедрой - руководитель отделения на правах кафедры отделения контроля и диагностики, итамические / А.П. Суржиков / д.ф.-м.н. подпись

# **Лист изменений рабочей программы дисциплины:**

 $\mathbf{r}$ 

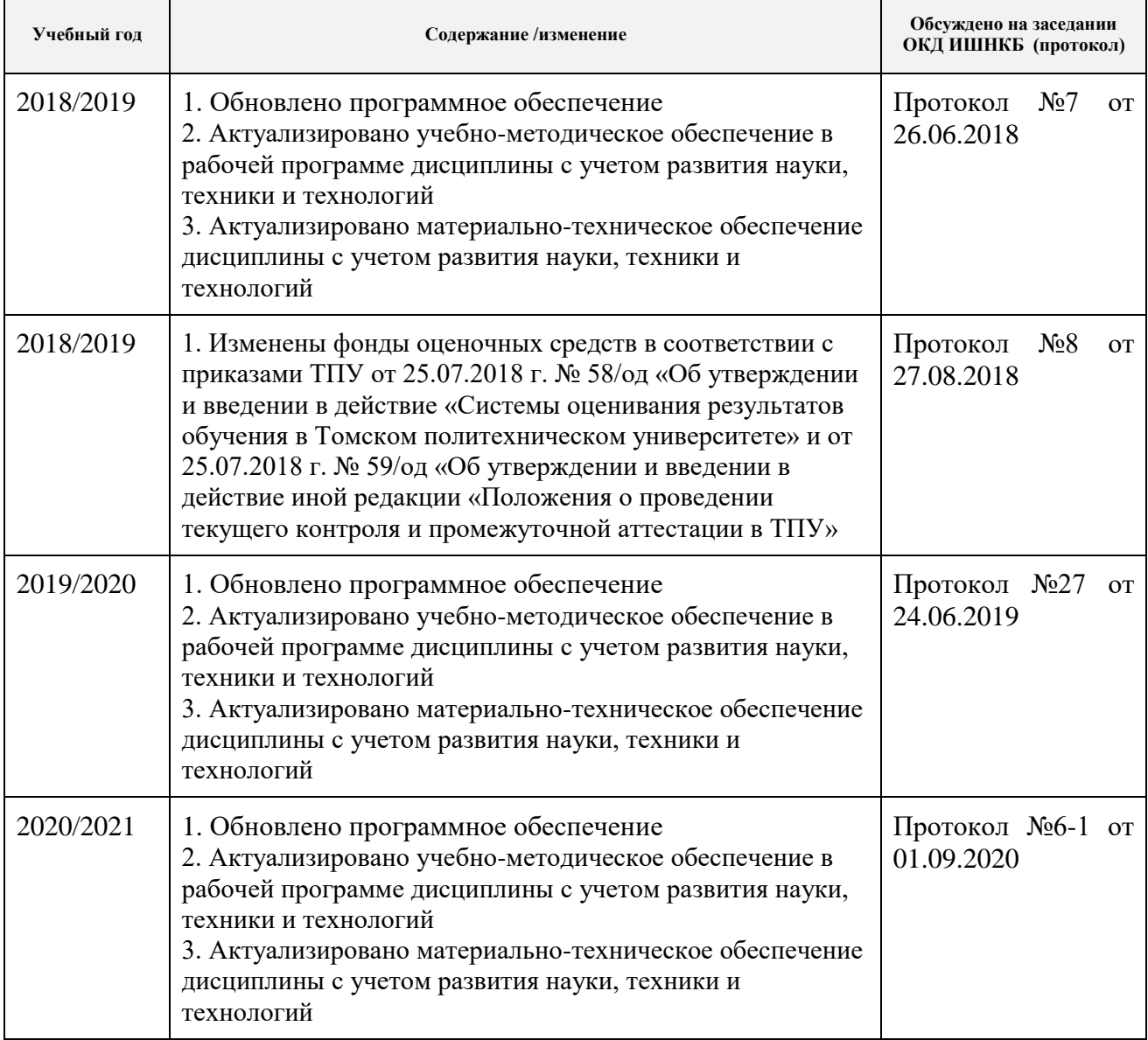